2021年度「地域情報PBL入門」最終報告書 指導教員 山本吉伸 教授

## 貸出記録システム

福知山公立大学 情報学部

32145057 田中遥貴

2022年1月14日提出

#### **1.** はじめに

私のゼミでは、文房具や研究で使う資材などを共有 して使っている。共有して使うと普段あまり使わない ものを買う必要がなくなるので便利であるが、自分が 使いたいときに借りられていると使えないという不便 なところもある。返却日が指定されていない場合、返 却日が分からないため、いつまで待てばいいか分から ない。また、誰が借りているか分からないため交渉す ることも出来ない。よって私は、貸出記録システムを 作ることにした。

## **2.** 貸出記録システムとは

貸出記録システムはGoogleAppsScriptを使って実装 した。基本入力するときはウェブアプリ(図1)を使用 し、貸出状況を確認するときはスプレッドシートを使 用する。貸出記録システムのURLはRocket.Chatに投稿 する。本システムの使い方は以下の通りである。

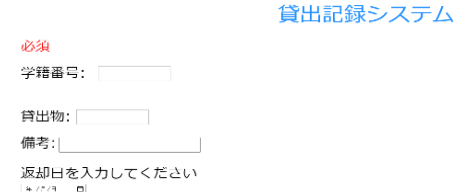

貸出 | 返却 |

```
(図1)
```
#### **2.1.** 操作方法

#### **2.1.1.** 管理者の操作

#### 貸出物の登録

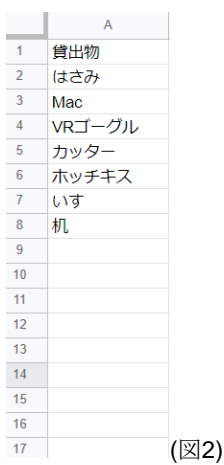

貸出物の登録は、スプレッドシートに直接入力す る。シート1のA列にある貸出物のところに図2のよう に入力する。

#### 利用者の登録

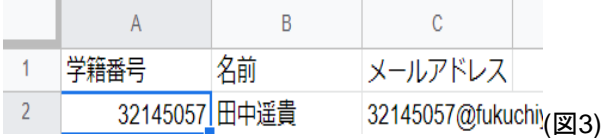

利用者の登録は、スプレッドシートに直接入力す る。シート4のA列に学籍番号、B列に名前、C列にメー ルアドレスを図3のように入力する。メールアドレス は大学用のメールアドレスにしてほしいが他のメール

アドレスでも可能である。

## **2.1.2.** ユーザの操作

#### 借り出しの操作

① スプレッドシートのシート1(図4)で借りたいもの があるか確認をする。

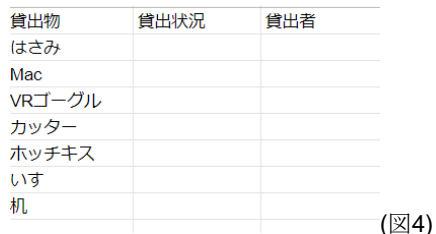

② ウェブアプリの入力画面で学籍番号欄に学籍番 号、貸出物欄に借りたいもの、返却日欄に返却日 を図5のように入力する。

#### 貸出記録システム

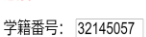

必須

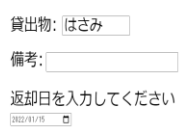

貸出 返却

(図5)

(図6)

- ③ 貸出ボタン押す。
- ④ 図6のようなメッセージが表示される。

# |貸出を受け付けました!2022年1月15日までに返却をお願いします。

⑤ スプレッドシートのシート1に図7のように記録 される。

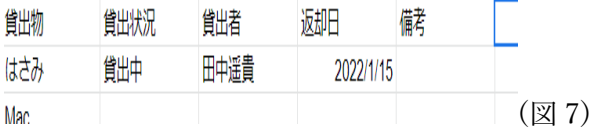

## 返却の操作

① ウェブアプリの入力画面で学籍番号欄に学籍番号、 貸出物欄に返却したいものを図 8 のように入力す る。

#### 貸出記録システム

貸出 返却

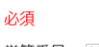

学籍番号: 32145057

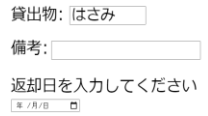

(図 8)

- ② 返却ボタンを押す。
- ③ 図 9 のようなメッセージが表示される。

## 返却を受け付けました!

(図 9)

④ スプレッドシートから削除されて図 10 のように なる。

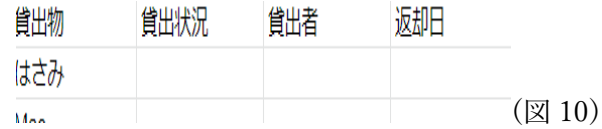

## 返却期限が過ぎても返却されない場合

期限までに返却されないと「返却してください」と いう図11のようなメールが届く。

貸出物「はさみ」の返却期限が過ぎています。返却をお願いします。 なお、今回のお知らせと返却が行き違いになった場合はご容赦ください。

\*このメールはコンピュータにより自動送信されています。このメールに返信しないでください。

from:貸出記録システム

(図11)

## **2.2** スプレッドシートの表示内容

スプレッドシートの各シートで表示される内容をま とめた。

- シート*1*
	- A列は貸出物
	- B列は貸出状況
	- C列は貸出者
	- D列は返却日
	- E列は備考
	- F列はメール送信されたという印

シート*2*

● 返却済みの物

シート*3*

● 貸出中の物

シート*4*

- A列は学籍番号
- B列は名前
- C列はメールアドレス

#### **2.3.** 参考

参考に私がGAS使ったメソッドを紹介する。

よく使う

getRange()

セルの範囲を取得する

#### getValue()

セルの値を取得する

#### setValue()

セルの値を変更する

### **3.** おわりに

この貸出記録システムは貸出者と返却日が分かるた め、使いたいときに借りられていた場合、借りている 人と交渉することが出来る。しかし、この貸出記録シ ステムは不便なところがまだまだある。例えば、借り たいとき、スプレッドシートをチェックしないといけ ないことである。時間がないときに借りたいときに、 スプレッドシートを見に行かないといけないのは面倒 である。また、貸出物の登録などは管理者の私がす る。そのため、借りるものがスプレッドシートに登録 されていない場合私に言ってもらう必要がある。それ は、急に借りる物が出来た場合、借りる人にとっても 私にとっても面倒である。今後は、貸出記録システム の面倒な点を修正していきたいと思っている。例え ば、スプレッドシートの内容をウェブアプリで見れる ようにすることで、スプレッドシートを必要としない システムにしたいと考えている。

#### **4.** 参考文献

- [1] *<https://ikep.hatenablog.com/entry/2018/05/16/234359>*
- [2] *[https://www.yukibnb.com/entry/gas\\_learn\\_getrange](https://www.yukibnb.com/entry/gas_learn_getrange)*
- [3] *<https://monoblog.jp/archives/5971>*
- [4] *<https://style.potepan.com/articles/21219.html>*